# ONT MinION workshop

Genomics Aotearoa

Tom Harrop [tom.harrop@otago.ac.nz](mailto:tom.harrop@otago.ac.nz)

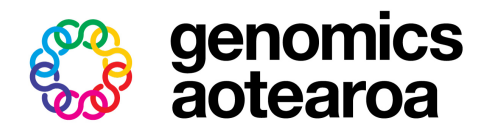

# Visiting tutors

### • [Kirston Barton](mailto:k.barton@garvan.org.au) Garvan Institute, Sydney

- [Louise Judd](mailto:lmj@unimelb.edu.au) Bio21, University of Melbourne
- [Benjamin Schwessinger](mailto:Benjamin.Schwessinger@anu.edu.au) ANU, Canberra
- [Simone Cree](mailto:simone.macmil@otago.ac.nz)
	- Otago University, **Christchurch**
- [Alexis Lucattini](mailto:alexis.lucattini@agrf.org.au) AGRF, Melbourne
- [Chris Winefield](mailto:Christopher.Winefield@lincoln.ac.nz) Lincoln University

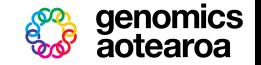

# Tuesday 17th - Day 1

09:00 - 10:00 Welcome & computer setup (319) 10:00 - 10:45 Talk: Simone Cree (319) 10:45 - 11:00 Coffee (319) 11:00 - 11:45 Talk: Chris Winefield (319) 11:45 - 12:15 Intro to library prep & sample QC (128) 12:15 - 13:00 Lunch (CFI) 13:00 - 17:00 Library prep (128) 17:00 - 17:15 Flowcell QC (128) 17:15 - 17:30 Start sequencing (319)

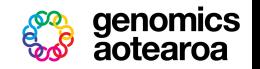

## Wednesday 18th - Day 2

- $09:00 09:15$  Check FCs  $+/-$  stop sequencing (319)
- 09:15 10:00 Talk: Benjamin Schwessinger (319)
- 10:00 10:30 Coffee (319)
- 10:30 11:15 Talk: Louise Judd (319)
- 11:15 12:00 Talk: Kirston Barton (319)
- 12:00 13:00 Lunch (CFI)
- 13:00 13:15 Stop sequencing and collect laptops (319)
- $13:15 13:45$  Wash FCs  $(128)$
- 13:45 14:00 Start transferring fast5 (231)
- 14:00 14:45 Talk: Alexis Lucattini (231)
- 14:45 15:00 Coffee (231)
- 15:00 17:00 Analyse results (231)

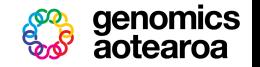

# Thursday 19th - Day 3

09:00 - 11:55 Continue analysis (319)  $11:55 - 12:00$  Close

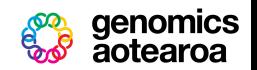

# **Organisation**

- Tom Harrop [tom.harrop@otago.ac.nz](mailto:tom.harrop@otago.ac.nz)
- Ange Hendry [genomics.aotearoa@otago.ac.nz](mailto:genomics.aotearoa@otago.ac.nz)
- Andy Nilsen [andy.nilsen@otago.ac.nz](mailto:andy.nilsen@otago.ac.nz)
- Workshop website
	- $\triangleright$  <https://nanopore-dunedin.github.io/>

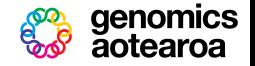

# Dinner tonight from 6:30 p.m.

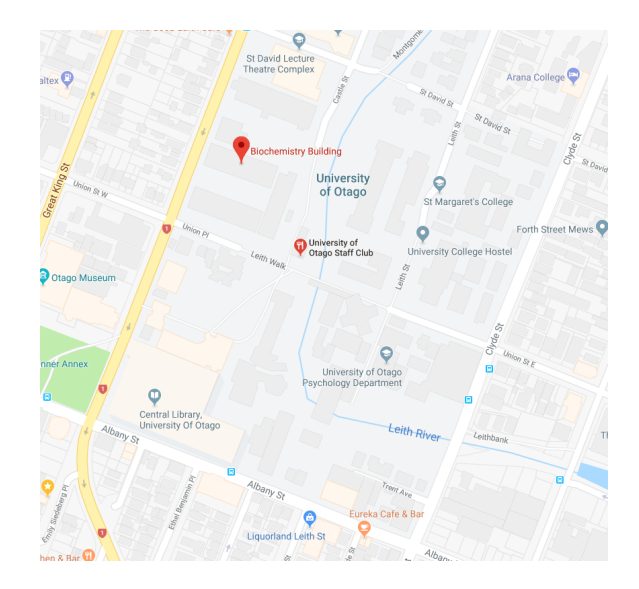

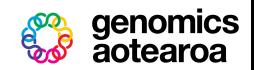

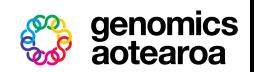

# MinKNOW instructions for Ubuntu 16.04

#### *# Add ONT's repo to `apt`*

### wget -O- https://mirror.oxfordnanoportal.com/apt/ont-repo.pub \ **|** sudo apt-key add -

echo "deb http://mirror.oxfordnanoportal.com/apt xenial-stable non-free" \ **|** sudo tee /etc/apt/sources.list.d/nanoporetech.sources.list

#### *# Install MinKNOW*

sudo apt-get update sudo apt-get install minknow-nc

• also works for Ubuntu 17.10

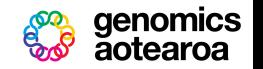